### Relatório de Estágio

João Nuno Nascimento Inácio

Curso Técnico Superior Profissional em Manutenção e Reparação Automóvel

# **GUARDA** POLI **TÉLNILO**

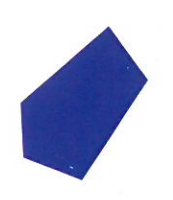

### **Escola Superior de Tecnologia e Gestão**

### **RELATÓRIO DE ESTÁGIO**

RELATÓRIO DE ESTÁGIO

### PARA OBTENÇÃO DO DIPLOMA DE TÉCNICO SUPERIOR PROFISSIONAL EM MANUTENÇÃO E REPARAÇÃO AUTOMÓVEL

**João Inácio Julho /2022**

**Escola Superior de Tecnologia e Gestão**

### **RELATÓRIO DE ESTÁGIO**

RELATÓRIO DE ESTÁGIO

### PARA OBTENÇÃO DO DIPLOMA DE TÉCNICO SUPERIOR PROFISSIONAL EMMANUTENÇÃO E REPARAÇÃO AUTOMÓVEL

Professor Orientador: Arlindo Ferreira

**João Inácio**

**Julho / 2022**

#### <span id="page-3-0"></span>**FICHA DE IDENTIFICAÇÃO**

#### **Aluno:**

Nome: João Nuno Nascimento Inácio Número de aluno: 1705257

#### **Entidade de acolhimento:**

Nome: Matos e Prata, Sa

Morada: Parque Industrial do Tortosendo, Rua G - Lote 64 - 6200-823 Covilhã Contactos:

Telefone: 275 249 720

E-mail: [info@matoseprata.com](mailto:info@matoseprata.com)

Website: https://www.matoseprata.bmw.pt/

Horário de funcionamento: 08h30 – 12h30 – 14h00 – 18h00

#### **Docente orientador:**

Nome: Arlindo Ferreira Grau académico: Mestre

#### **Orientador de estágio:**

Nome: Miguel Prata Grau académico: Licenciatura

#### **Período de estágio:**

Inicio de estágio: 22 de fevereiro de 2022 Fim de estágio: 15 de julho de 2022 Duração: 750 horas

#### <span id="page-4-0"></span>**AGRADECIMENTOS**

Chegar a esta fase, prestes a concluir o curso, seria mais difícil não fosse o apoio e a colaboração de pessoas e instituições. O CTeSP de Manutenção e Reparação Automóvel e todos os docentes nele presente, foram essenciais nesta minha fase.

Assim, é da mais elementar justiça, prestar o meu agradecimento a todos que me ajudaram, contribuindo para o sucesso do percurso percorrido. Aos meus pais e à minha namorada por todo o apoio prestado durante o período académico.

Agradeço à empresa Matos e Prata, Sa a oportunidade de realizar o estágio curricular nas suas instalações, proporcionando-me, desta forma, o primeiro contacto com a vida profissional.

Agradeço também à excelente equipa de colaboradores com quem tive oportunidade de trabalhar durante o período de estágio, por me receberem de "braços abertos" e ajudarem sempre que necessário.

Um agradecimento particular ao Diogo, ao Fernando e ao João (mecânicos), ao Hélder (chefe de oficina) e ao Pedro (lavador), os quais, para além da forma como me receberam e integraram na equipa, foram sempre prestáveis, transmitindo-me conhecimentos e experiências e, perante os meus erros, mostraram-se compreensivos e tolerantes, reagindo sempre de forma construtiva.

#### <span id="page-5-0"></span>**PLANO DE ESTÁGIO**

O plano de estágio teve por base o seguinte:

- $\bullet$  Introdução ao diagnóstico eletrónico BMW;
- Realização de campanhas técnicas da marca;
- Realização de ações de manutenção de acordo com o plano de manutenção da marca;
- Montagem e calibragem de pneus;
- Realização de alinhamentos de veículos conforme a norma;
- Preparação de entrega de carros novos;
- Preparação de entrega de motas novas;
- BMW MOTORRAD: Montagens e desmontagens de carnagens, serviços de manutenção conforme plano da marca.

#### <span id="page-6-0"></span>**ENQUADRAMENTO E OBJETIVO**

A elaboração, apresentação e discussão do presente relatório é o culminar da frequência da Unidade Curricular de Estágio, constante do plano curricular do 2º ano, 2º semestre do CTeSP em Manutenção e Reparação Automóvel.

O estágio, com duração de 4 meses e meio, perfaz um total de 750 horas, foi realizado na empresa Matos e Prata, Sa, localizada no Tortosendo, Covilhã.

O estágio curricular, quando realizado em contexto profissional, permite a consolidação e colocação em prática, em contexto real de trabalho, de conhecimentos e experiências adquiridas durante a componente letiva.

Este documento, designado "RELATÓRIO DE ESTÁGIO**,** PARA OBTENÇÃO DO DIPLOMA DE TÉCNICO SUPERIOR PROFISSIONAL EM MANUTENÇÃO E REPARAÇÃO AUTOMÓVEL" descreve algumas das atividades, as mais representativas, realizadas durante o estágio, bem como conhecimentos e competências adquiridas e experiências vividas.

#### <span id="page-7-0"></span>**SIGLAS E ABREVIATURAS**

**CTeSP** - Curso Técnico Superior Profissional **BMW**- Bayerische Motoren Werke **Nm** – Newton metro **GPS** - Global Positioning System

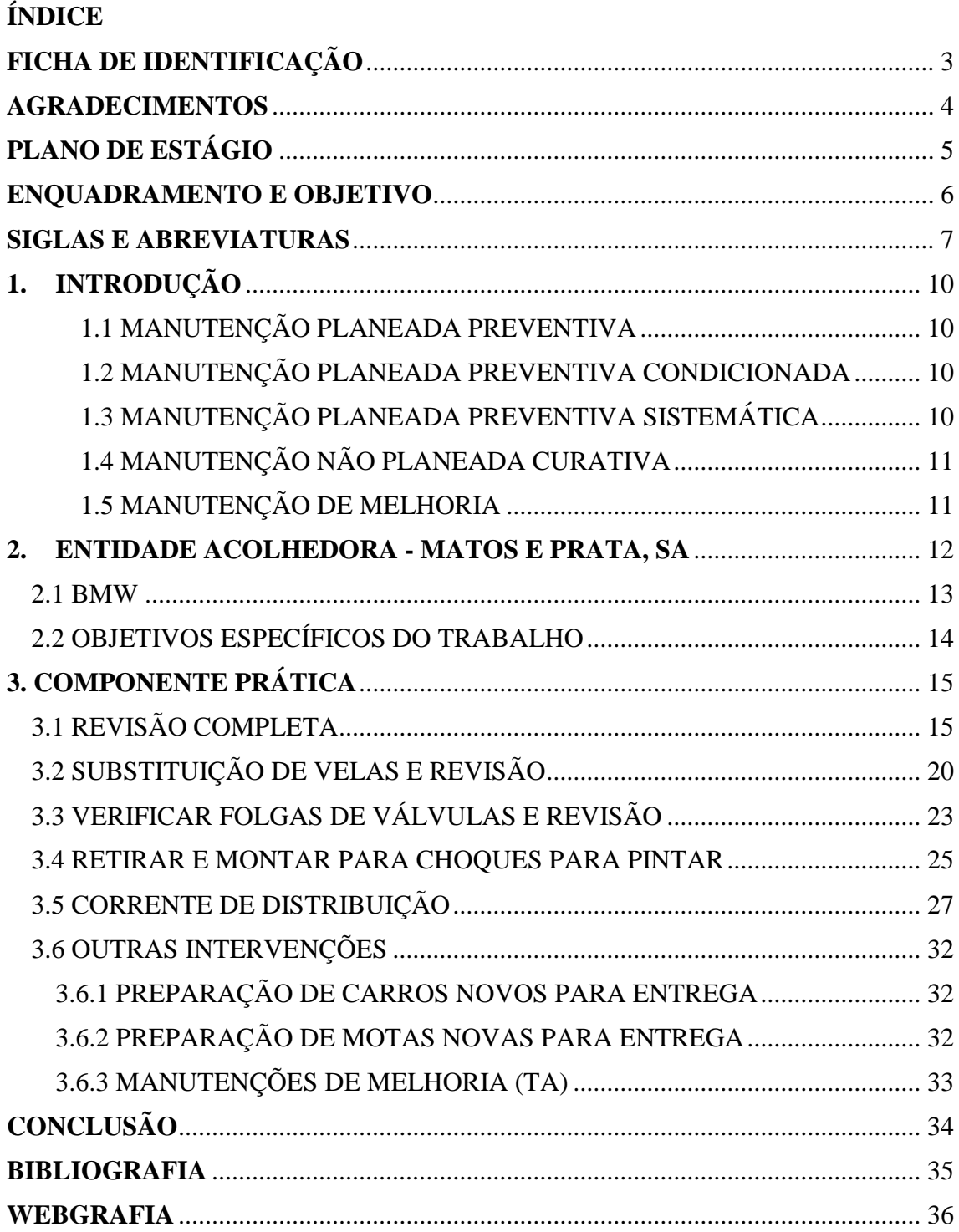

#### ÍNDICE DE FIGURAS

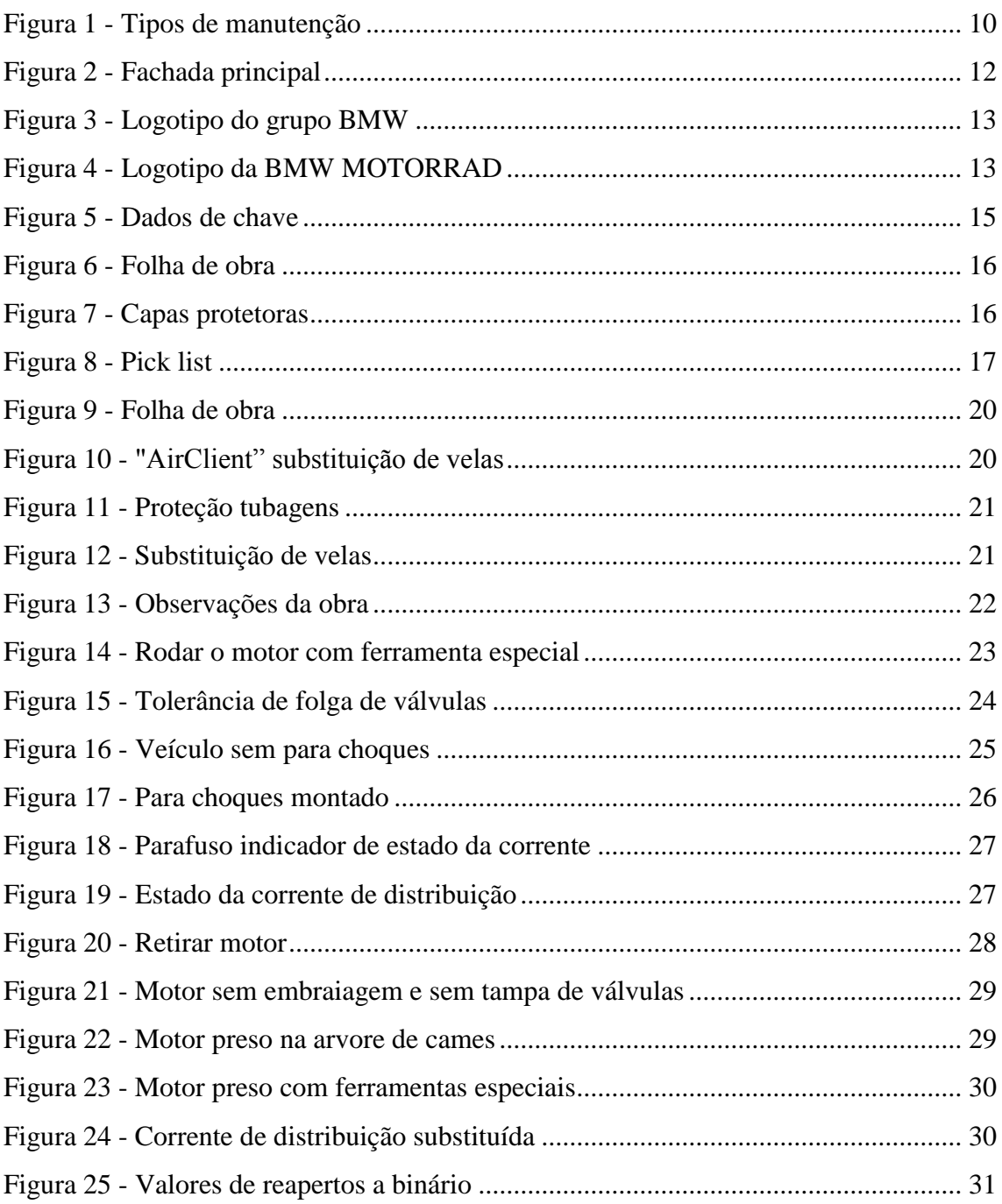

#### <span id="page-10-0"></span>**1. INTRODUÇÃO**

A ação de manutenção é a base de uma oficina. É da máxima importância seguir os planos de manutenção dados pelas marcas para garantir um bom funcionamento do veículo. Na figura 1 estão esquematizados os vários tipos de manutenção:

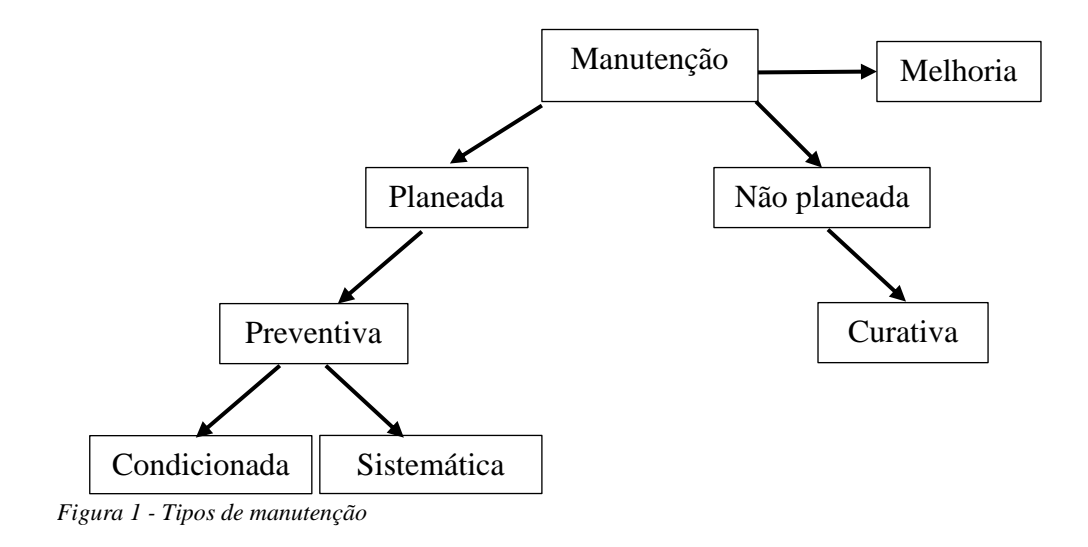

#### <span id="page-10-1"></span>1.1 MANUTENÇÃO PLANEADA PREVENTIVA

Manutenção planeada preventiva, é o tipo de manutenção onde se reúnem algumas ações para reduzir a probabilidade de existirem falhas inesperadas.

#### <span id="page-10-2"></span>1.2 MANUTENÇÃO PLANEADA PREVENTIVA CONDICIONADA

Manutenção planeada preventiva condicionada, é um tipo de manutenção que é detetada antes da perda total da função.

#### <span id="page-10-3"></span>1.3 MANUTENÇÃO PLANEADA PREVENTIVA SISTEMÁTICA

Manutenção planeada preventiva sistemática, são manutenções planeadas em que as atividades nelas realizadas são revistas sistemáticas e periodicamente, onde é necessário fazer medições, ajustes, e por vezes a substituição de algumas peças.

#### <span id="page-11-0"></span>1.4 MANUTENÇÃO NÃO PLANEADA CURATIVA

Manutenção não planeada curativa, é o tipo de manutenção que não está planeada, ao que chamamos "intervenções de reparação". Requer a reparação ou substituição de um ou mais equipamentos. Tem como objetivo restaurar o ativo do equipamento anteriormente danificado.

#### <span id="page-11-1"></span>1.5 MANUTENÇÃO DE MELHORIA

Manutenções de melhoria, são intervenções desencadeadas pelo controlo de qualidade contínuo efetuado normalmente na indústria automóvel. Após a introdução de um veículo no mercado, são detetadas possíveis anomalias mesmo que não sejam consideradas avarias ou falhas.

Normalmente após a marca detetar essas anomalias, os clientes são avisados de tal, para que assim que seja possível, se dirigirem à oficina e seja efetuado a substituição dessas mesmas peças. Este tipo de manutenção é designado como "ações técnicas".

#### <span id="page-12-0"></span>**1. ENTIDADE ACOLHEDORA - MATOS E PRATA, SA**

A Matos e Prata, Sa está no mercado desde 3 de março de 1969 (data da constituição da firma), inicialmente denominada "Matos e Prata, lda".

Iniciaram atividade com 8 colaboradores, 900 contos de capital social e 60m2 de instalações, tendo como principal área territorial, de influência o distrito da Guarda. Atualmente são 90 colaboradores, e o capital social cifra-se em 3.250.000.00€.

O fator determinante para o sucesso e evolução da "Matos e Prata" assenta na prioridade dada à assistência após venda, partindo do princípio de que o cliente é o elemento mais importante do processo. Com base nesta política de proximidade, têm alargado a presença física: em 2013 chegaram a Castelo Branco e, estão também presentes na Covilhã desde 2018.

A Matos e Prata é representante de várias marcas tais como: BMW, BMW MOTORRAD, Mini; Isuzu e New Holland.

Na Covilhã, a equipa é formada por dois vendedores de automóveis, dois vendedores de motas, um rececionista, um responsável pela parte de peças, dois mecânicos de automóveis, dois mecânicos de motas, um pintor e um lavador. A empresa trabalha essencialmente com BMW e BMW MOTORRAD. A figura 2 representa a fachada principal da empresa situada na Covilhã.

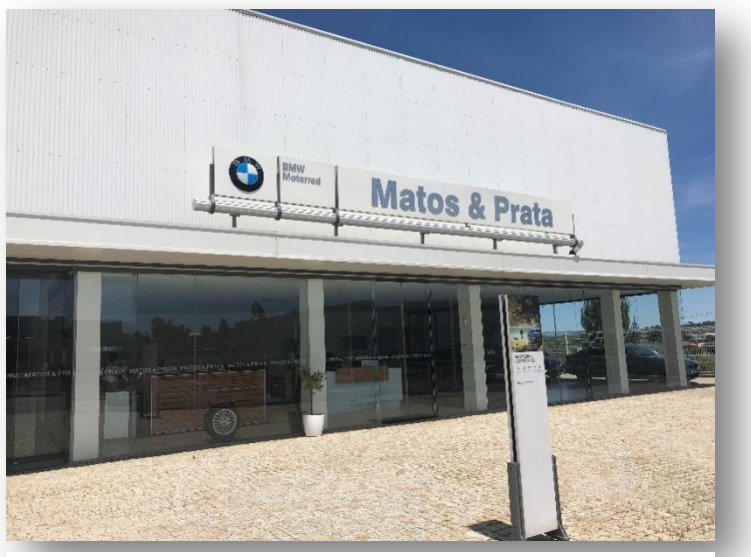

*Figura 2 - Fachada principal*

<span id="page-13-0"></span>2.1 BMW

A BMW é uma empresa alemã sediada em Munique, Baviera, fabricante de automóveis e motas. A data de fundação da BMW, 7 de março de 1916, entrou para a história como a data de nascimento da BMW.

Inicialmente foi fundada com o intuito de produzir motores para aviões, mas após a primeira guerra mundial foi proibida de continuar a construir, por isso, começou a produzir motas, e mais tarde dedicou-se à construção de automóveis.

Historicamente, a BMW sempre esteve ligada aos desportos motorizados, inicialmente com motas e posteriormente com automóveis.

Atualmente, a BMW é dona das marcas Mini e Rolls-Royce Motor Cars estando, assim, representados na figura 3, os logótipos dessas mesmas marcas. O grupo BMW orientou firmemente a visão para o setor de alto padrão do mercado internacional de automóveis e motas, reunindo quatro marcas: Mini, Rolls-Royce Motor Cars, BMW e BMW Motorrad (logótipo representado na figura 4).

O grupo BMW tem atualmente 30 fábricas em 14 países.

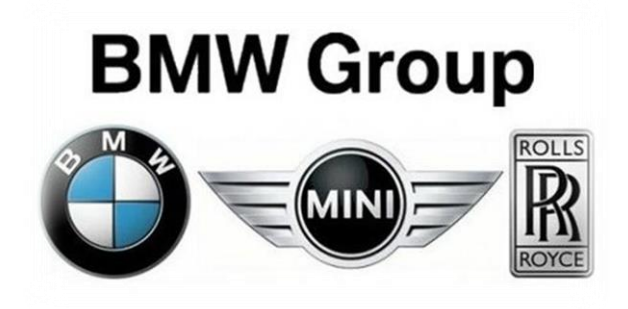

*Figura 3 - Logotipo do grupo BMW*

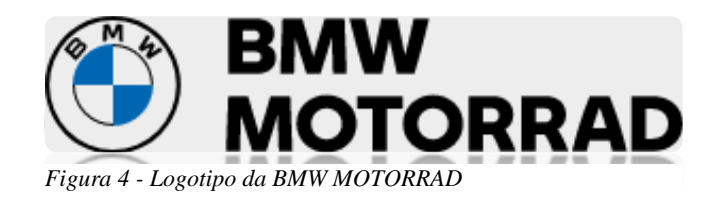

#### <span id="page-14-0"></span>2.2 OBJETIVOS ESPECÍFICOS DO TRABALHO

Os objetivos específicos propostos para o trabalho desenvolvido na empresa Matos e Prata foram os seguintes:

- Aprofundar os conhecimentos, competências e experiências, adquiridas nas unidades curriculares frequentadas durante os 3 semestres anteriores;
- Adquirir novos conhecimentos, competências e experiências, no domínio de desenvolvimento, não só técnico, mas também pessoal;
- Participar na dinâmica inerente ao funcionamento de uma oficina;
- Trabalhar como equipa e com tudo o que isso implica, nomeadamente entreajuda;

#### <span id="page-15-0"></span>**3. COMPONENTE PRÁTICA**

Durante o estágio, tive a oportunidade de executar diversas intervenções de manutenção e reparação automóvel, bem como preparação de veículos, automóveis e motorizados (motos) para entrega, após venda.

Inicialmente, irei relatar o percurso e as etapas desde que um veículo entra na oficina até que é devolvido ao seu proprietário. Seguidamente, irei também destacar alguns exemplos de avarias e de falhas que surgiram na oficina.

#### <span id="page-15-1"></span>3.1 REVISÃO COMPLETA

Depois do cliente chegar à oficina, o rececionista faz uma pequena abordagem para perceber o motivo que o traz à oficina, de seguida pede-lhe as chaves do veículo e coloca-as por cima de uma máquina que lê os dados de chave.

Na leitura dos dados de chave (figura 5), tenho acesso não só à necessidade de serviço, como também a erros e avarias que tenham aparecido ao cliente no painel. Desta forma, consigo identificar se o problema é recente, se já passaram muitos km ou se é a primeira vez que o erro aparece, e permite-me dar uma informação mais completa ao cliente, neste caso dar orçamento e se o cliente assim o entender, efetuar a reparação do mesmo.

| Dados de servico (CBS)                                               |                                               |                              | Terran devro (1960)             | 2 550 km                                                                                                    | Data de studização da<br><b>choic</b>                                                              |                                                                                                    | 20/05/2022          |      |
|----------------------------------------------------------------------|-----------------------------------------------|------------------------------|---------------------------------|----------------------------------------------------------------------------------------------------|----------------------------------------------------------------------------------------------------|----------------------------------------------------------------------------------------------------|---------------------|------|
|                                                                      | Ambito de servico                             |                              | <b>Detado de</b><br>service     | Cornador de<br>Service                                                                                                    | Distincia<br>remanescente**                                                                        | Tempo de<br>molonament<br>o restante**                                                                                                    | Åmbito<br>incluido  | Sal* |
| 3                                                                    | Menutencillo standard                         |                              | very drawn                      | t                                                                                                    |                                                                                                    |                                                                                                    |                     |      |
| $\omega$                                                             | Clico dos travões                             |                              | <b><i>GENETIATES</i></b>        | ż                                                                                                    |                                                                                                    | centran                                                                                                    | <b>30 Servarats</b> | ٠    |
| 9č                                                                   | Venticar mote de pas<br>pressurizado do capot |                              | lignal: cort Cloo<br>dos tundos | $\circ$                                                                                                    |                                                                                                    | 09/2022                                                                                                    |                     |      |
| 乸                                                                    | Travão olantria:                              |                              |                                 | $\circ$                                                                                                    |                                                                                                    |                                                                                                    |                     |      |
| ಳ್                                                                   | Travão twentu                                 |                              |                                 | ā                                                                                                    |                                                                                                    |                                                                                                    |                     |      |
| <b>With</b>                                                          | Oksai dia matter                              |                              |                                 | 6                                                                                                    | 18.000 km                                                                                          | 06/2023                                                                                                    | 5.000 km            |      |
| $\frac{1}{2}$                                                        | Microfitru (ohnerver owl)<br>1/46/8           | outros traba hotal adicional | ligado com Oleo do<br>ersiten   | ö                                                                                                    | 18 ODD km                                                                                          | 092023                                                                                                    |                     |      |
| 玉                                                                    |                                               | Elemento de l'Ilmagora do se |                                 | ö                                                                                                    |                                                                                                    |                                                                                                    |                     |      |
| A.                                                                   | Filtro do combustivol                         |                              |                                 | ö                                                                                                    |                                                                                                    |                                                                                                    |                     |      |
| 父                                                                    | Fitto de particular.                          |                              |                                 | b                                                                                                    |                                                                                                    |                                                                                                    |                     |      |
| ÷                                                                    | Diagnostico da vistura                        |                              |                                 | ×                                                                                                    | AT COO kes                                                                                         | DEVICE/5                                                                                                    | 5 OCC km            |      |
|                                                                      |                                               | Mensagens Check-Control (OC) |                                 |                                                                                                    |                                                                                                    | ** a calcula between to trickle due guidenstess sometess portretets. A urthpersequent purue studios etent do CDG clip indicatement particles on sink do who real                                            |                     |      |
|                                                                      | Quillometragem                                | Estado da<br>chamada /       | Código                          | <b>Mensagers brave</b>                                                                                                    | Necessidade suplementar de accão                                                                   |                                                                                                    |                     |      |
|                                                                      |                                               | <b>Ртосимио</b>              |                                 |                                                                                                    |                                                                                                    |                                                                                                    |                     |      |
| 116176                                                               |                                               | Inativo                      | 00034                           | Chave do voiculu, Batela                                                                                                    | Pitha da cheve cio velouto il pitha da chave do valculo ostà                                       |                                                                                                    |                     |      |
|                                                                      |                                               | <b>Product</b>               | <b>CEXULI</b>                   | <b>DISEAST.</b>                                                                                                    | gescarregada e tem de ser recarregada ou subutituida. Mais<br>informações, vor Manual do Condutor. | Sapernas de assistência com base em câmarar. Pode                                                                                                    |                     |      |
| 112480                                                               |                                               |                              |                                 | Sist. assist combase em                                                                                                    | continual viagem, Avada dos sistemas de assistência com                                            | baso em climaras. Controle a luz-be máximos manualmento.                                                                                                    |                     |      |
| 106120                                                               |                                               | <b>Invetives</b>             | 00374                           | cématas                                                                                                    |                                                                                                    | Se ocorrer novamente, mande verñoar no Ponto do Sorviço                                                                                                    |                     |      |
|                                                                      |                                               |                              |                                 |                                                                                                    | Autorinium.                                                                                        | Reconhecimento da paõas Reconhourrante de peães                                                                                                    |                     |      |
|                                                                      |                                               | <b>Inadivo</b>               | 00949                           | Reconhecimento de<br>pečet.                                                                                                    |                                                                                                    | complete ou parcialmente indisponivit. Em caso de<br>reconnecimento de paões, rião acome uma intervenção<br>automatica dos travões. Se oconor novamente, mande<br>verificar no Ponto de Servico Autorizado. |                     |      |
|                                                                      |                                               | Invativo                     | 02097                           | Modo de dagnóstico<br>allva.                                                                                                    |                                                                                                    | Mode de diagnostice ciavo Para terminar o mode de<br>disgnóstico, pressiono o bolho SterriStop.                                                                                                    |                     |      |
|                                                                      |                                               | Instituo                     | 00811                           | Part com zuidado. Capot<br>aborto.                                                                                                    |                                                                                                    | Capot aberto O capot não está tiem fechado. Risco do<br>acidente. Para o veiculo e feche o capot. Para mais<br>informações, consulte o Manuel do Condutor,                                                  |                     |      |
|                                                                      | Cédigos de falha                              |                              |                                 |                                                                                                    |                                                                                                    |                                                                                                    |                     |      |
|                                                                      |                                               | Número de medida             |                                 | Titulo de medida                                                                                                    |                                                                                                    |                                                                                                    |                     |      |
|                                                                      |                                               |                              | SEL-SEL-P-66-20000813326916-01  | Climara de marcha-atrás: Esporadicemente sem imagem, apesar de a cârrera de<br>marcha-atrias sistar ativa (63-460015)                                                                           |                                                                                                    |                                                                                                    |                     |      |
|                                                                      |                                               |                              | SEL-SEL-P-61-20300913346827-02  | O corrando a dissilincia va sinal de rádio e a chave BMW com display rião são<br>reconhecidos, anangua do motor impossível (64870381)                                                           |                                                                                                    |                                                                                                    |                     |      |
| 106120<br>3/154.24<br>103908<br>Código<br>C00600<br>804081<br>D34487 |                                               |                              | SEL-SEL-P-11-20000813312549-01  | G3x,G1x velculo hibrido elittrico plug-in: A luz de motor acondo-se (iD de<br>mensagem CC: 34) (64177701)<br>Modulo central de acesso (2/3/V) - emo aparente: Ethernes onoxpected linitiativity |                                                                                                    |                                                                                                    |                     |      |

*Figura 5 - Dados de chave*

Nesta situação, o veículo dirigiu-se à oficina para uma revisão completa, nomeadamente óleo de motor, filtro de óleo de motor, microfiltro (filtro de habitáculo), filtro de combustível e filtro de ar. A figura 6 mostra a folha de obra:

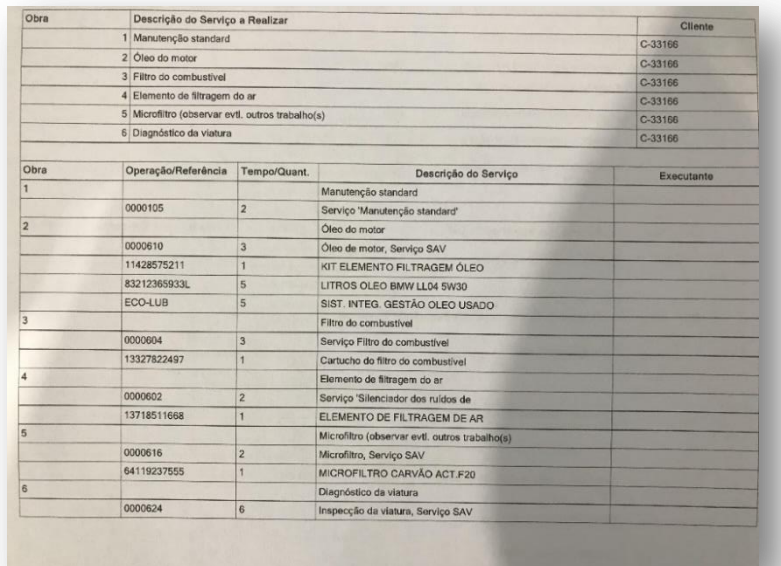

*Figura 6 - Folha de obra*

Após verificação das necessidades de manutenção, o veículo foi preparado interiormente, nomeadamente com a colocação de proteções no banco do condutor, no volante e na manete de mudanças, conforme apresentado na figura 7, e conduzido para o interior da oficina.

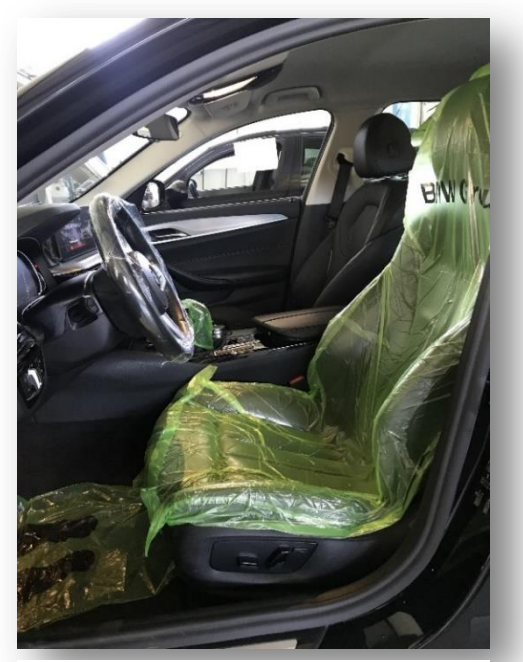

*Figura 7 - Capas protetoras*

Já com o veículo dentro da oficina, diriji-me à secção de peças para levantar o material necessário. Juntamente com o material, vem também a folha do pick list para poder juntar à obra do veículo. (Figura 8)

|              |                                              | Qtd. U.M.    |           | Localização | Gaveta | Prateleira                       | Quantidade<br>Pendente |
|--------------|----------------------------------------------|--------------|-----------|-------------|--------|----------------------------------|------------------------|
| ECO-LUB      | SIST, INTEG. GESTÃO<br>OLEO USADO            |              | 5 Unidade | COV-AUTO    |        |                                  | 5                      |
|              | DEC. LEI 153/2003                            |              |           |             |        |                                  |                        |
| 64115A1BDB6  | Jogo microfiltros/filtros<br>carvão activo   |              | 1 Unidade | COV-AUTO    |        | 812C10                           | 1                      |
| 11428575211  | <b>KIT ELEMENTO</b><br><b>FILTRAGEM ÓLEO</b> | T.           | Unidade   | COV-AUTO    |        | 812D04                           | 1                      |
| 13718577171  | ELEMENTO DE<br><b>FILTRAGEM DE AR</b>        | $\mathbf{1}$ | Unidade   | COV-AUTO    |        | 812G13                           | $\overline{1}$         |
| 13328591019  | <b>CARTUCHO FILTRO</b><br><b>GASÓLEO</b>     |              | 1 Unidade | COV-AUTO    |        | 812H04                           |                        |
| 83212365933L | LITROS OLEO BMW LL04<br>5W30                 |              | 5 Unidade | COV-AUTO    |        | $\overline{z}$<br><b>MOTORES</b> | 5                      |
|              | twinpowerturbo, 11                           |              |           |             |        |                                  |                        |
| <b>Notas</b> |                                              |              |           |             |        |                                  |                        |
|              |                                              |              |           |             |        |                                  |                        |
|              |                                              |              |           |             |        |                                  |                        |
|              |                                              |              |           |             |        |                                  |                        |

*Figura 8 - Pick list*

Material recolhido, coloquei o veículo no elevador e comecei por levantar o capô, coloquei capas protetoras na frente e nas laterais do veículo, e sendo que é revisão completa, inclui mudança de óleo e filtro de óleo. Comecei, então, por aliviar por completo o filtro de óleo, levantar a vareta do óleo (caso exista) e desapertar a tampa de enchimento de óleo, para tentar garantir que o cárter de óleo não ficasse em vácuo e o óleo escoe mais fluido.

De seguida, levantei o veículo no elevador. Na maioria dos casos não é necessário retirar a blindagem de baixo por completo pois tenho acesso ao bujão do cárter a partir de uma pequena abertura existente na blindagem, no entanto essa mesma blindagem é sempre retirada para ser possível detetar a existência ou não de algum tipo de fuga.

Coloquei a aparadeira do óleo por baixo e retirei o bujão. Enquanto o óleo usado era escoado, fui buscar óleo novo que está numa das outras partes da oficina. Na obra, temos a quantidade de óleo indicada pela marca a colocar no motor, de qualquer forma, é sempre necessário verificar se o óleo ficou a nível.

Ainda por baixo do veículo, retirei a blindagem para se ter acesso ao filtro de combustível. Depois do filtro de combustível ter sido substituído e a blindagem colocada, apertei o bujão do cárter do óleo a 25Nm. Dei uma vista geral por baixo, nomeadamente pastilhas de travão, amortecedores que poderiam estar vazados, casquilhos, pneus, possíveis fugas, etc.

Nesta fase, baixei o veículo e procedi aos restantes trabalhos por cima. Substituí o filtro de óleo, lubrifiquei o respetivo o-ring e apertei o filtro a 25Nm. No programa "AirClient", tenho acesso aos manuais de reparação da marca onde é possível ver todos os binários de aperto e também a execução passo a passo de uma reparação.

Coloquei o óleo, substituí o filtro de ar e, seguidamente, com o veículo fora do elevador cheguei à frente, tendo melhor acesso para a substituição do filtro de habitáculo, que normalmente é por baixo do porta luvas, e como tive de colocar o veículo a trabalhar, o filtro de óleo fica cheio e depois da substituição do filtro de habitáculo verifiquei se o nível de óleo estava correto.

Sempre que algum veículo dava entrada na oficina, os níveis e pressão de pneus eram verificados e repostos, nomeadamente, líquido de refrigeração do motor, água do limpa para brisas e caso exista, óleo de direção.

Com todo o material já substituído, liguei o aparelho de diagnóstico (ICOM) à ficha OBD do veículo, fiz o reset do serviço e, também, um diagnóstico aos eventuais erros que poderia ter. Através do diagnóstico, tinha também informação da frequência de um eventual erro, da data e das condições em que o veículo se encontrava, nomeadamente alguns dos valores como por exemplo, a pressão na régua de injeção, a rotação do motor, entre outros.

Neste caso, tal como já tinha sido possível ver nos dados de chave, foi necessário substituir a pilha do comando, e na vista geral por baixo, também detetei que foi necessário substituir as pastilhas no eixo traseiro. Fiz uma requisição para orçamentar esse material e dei ao responsável da secção de peças, para que ele possa fazer o orçamento, e dar ao rececionista para que este possa contactar o cliente.

Neste caso, o cliente não aceitou o orçamento, sendo assim, finalizei o diagnóstico e guardei o protocolo de procedimento, que é uma salva guarda, pois é possível ver tudo aquilo que foi feito a nível de diagnóstico, nomeadamente tempos de

leitura da memória de erros ou, por exemplo, o seguimento ou não de algum erro. Na folha de obra tinha ainda as "observações", onde discriminava aquilo que tinha sido efetuado na oficina e também o que tinha necessidade de ser substituído.

Este protocolo de procedimento é, também, guardado na plataforma "EGIDynamics" que é uma plataforma somente da empresa Matos e Prata Sa, onde são guardados todos os dados de intervenções e também algumas fotos. Neste caso, tirei algumas fotos ao estado das pastilhas e inseri na plataforma.

Posteriormente a todas estas etapas estarem concluídas, foi efetuado um teste de estrada pelo chefe de oficina, para garantir que o carro se encontrava pronto. Depois de efetuado o teste, o veículo foi para a zona de lavagem e, posteriormente, entregue ao cliente.

#### <span id="page-20-0"></span>3.2 SUBSTITUIÇÃO DE VELAS E REVISÃO

Chegou um veículo à oficina para revisão completa e substituição de velas. Depois de todas as etapas referidas anteriormente, o carro entra na oficina e é colocado no elevador. Com ele, vem a folha de obra que está presente na figura a seguir:

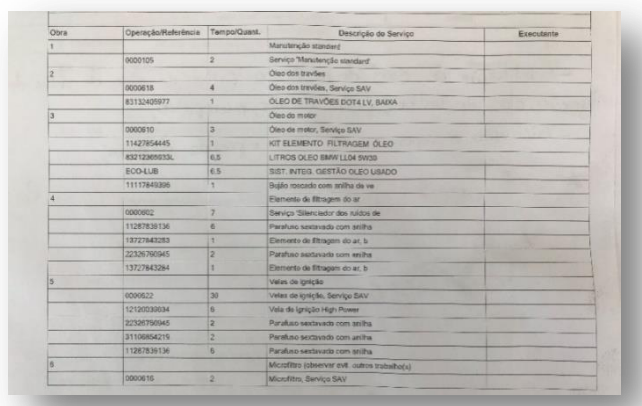

*Figura 9 - Folha de obra*

Depois de colocar as capas protetoras no para choques frontal e nas laterais, comecei por aliviar o filtro de óleo, que neste caso é por cima, e retirei a tampa de enchimento de óleo. Levantei o veículo e retirei o óleo, reapertei o bujão do cárter a 25nm, baixei o veículo e substituí o filtro de óleo juntamente com o o-ring lubrificado. Reapertei, também, a 25nm e comecei a substituir das velas de ignição.

Inicialmente, vi no programa "AirClient" quais os passos a seguir para a substituição das velas, e para garantir que fazia tudo corretamente, segui esses mesmos passos. Comecei por retirar o tirante de carbono, seguidamente o tirante tensor para ter acesso à parte das velas. Na figura 10, podemos ver alguns destes passos.

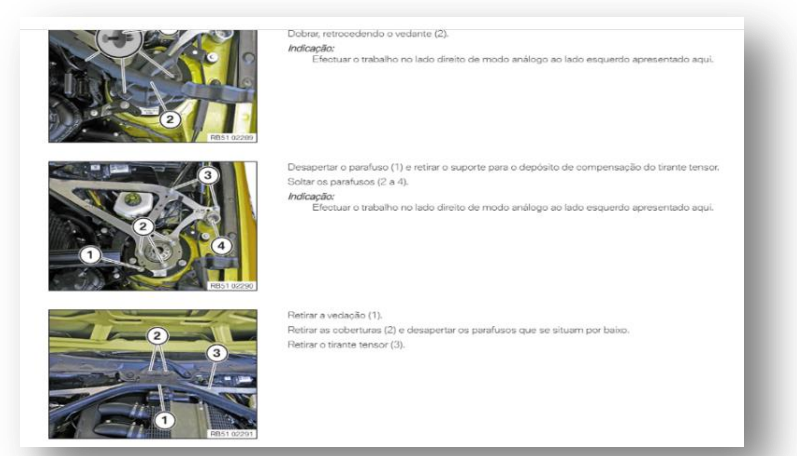

*Figura 10 - "AirClient" substituição de velas*

Chegando à parte de retirar os tubos do water cooler, é importante proteger esses mesmos tubos para que não haja perigo de algo cair para o interior dos mesmos. A figura 11 mostra como protegi esses mesmos tubos.

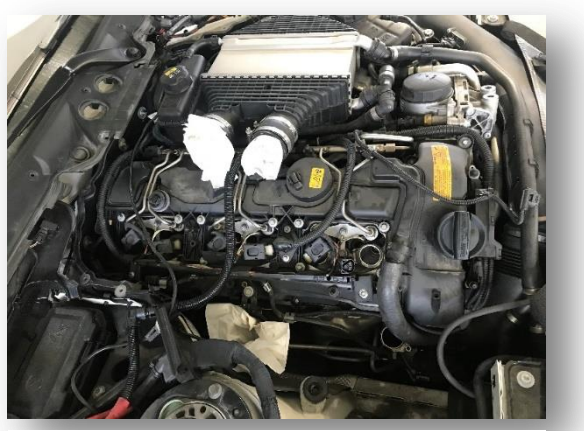

*Figura 11 - Proteção tubagens*

Retirei as bobines, soprei para o interior dos sítios de alojamento das velas e retirei-as, neste passo é importante fazer uma a uma para que não se troque nenhuma bobine de sítio. Está presente na seguinte figura o estado de uma vela velha ao lado de uma vela nova.

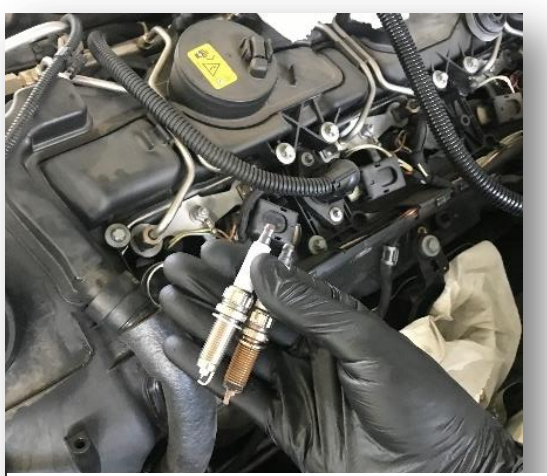

*Figura 12 - Substituição de velas*

Depois de substituir todas as velas, voltei a montar tudo e substituí ambos os filtros de ar que, neste caso, eram 2. Como tive que retirar uma das caixas do filtro, e uma vez cá fora, acabei por fazer logo a substituição do mesmo. Seguidamente, substituí o outro que se encontrava no lado oposto.

Com o serviço já quase completo, faltava então o óleo dos travões. Este tipo de manutenção planeada preventiva sistemática é muito frequente na oficina.

Para a substituição do óleo de travões, comecei por retirar a tampa do frasco do óleo, o óleo velho com uma seringa (o máximo possível), e com o auxílio de algum colega, sangrei todas as rodas, começando pela roda que ficava mais longe do frasco, e acabando na que ficava mais próxima. Este processo consiste em alguém estar dentro do veículo a injetar o travão, colocando o pé a fundo enquanto eu abro o sangrador de cada roda, fazendo com que o óleo velho que está nos tubos de travão saia e fica todo o circuito com óleo novo. Desta forma, garanto que não entra ar no sistema. Posso também efetuar este sangramento através do aparelho de diagnóstico (ICOM).

Depois de tudo estar efetuado, faltava apenas verificar e repor todos os níveis, pressão de pneus e fazer o diagnóstico. Nesta situação, o veículo não apresentava erros de maior destaque, por isso efetuei apenas o reset, apaguei os erros e guardei o protocolo. Posteriormente, o veículo vai à estrada para ser experimentado. Caso esteja tudo bem, irá então para a lavagem.

Por fim, escrevo nas observações da obra o que realizei, tal como é representado na figura 13.

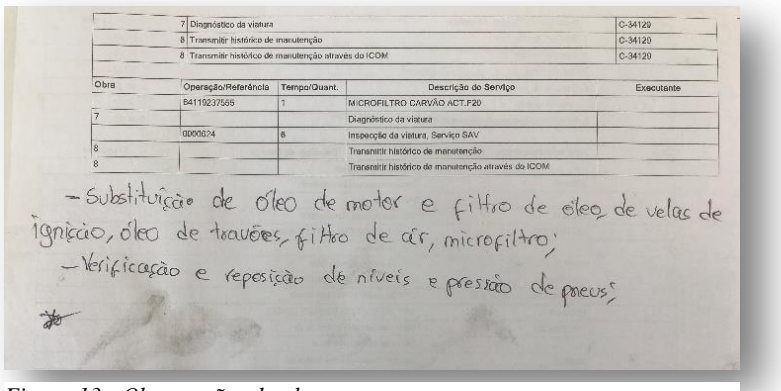

*Figura 13 - Observações da obra*

#### <span id="page-23-0"></span>3.3 VERIFICAR FOLGAS DE VÁLVULAS E REVISÃO

Chegou à oficina uma mota que era necessário fazer revisão, nomeadamente óleo, filtro de óleo e, também, verificar folgas das válvulas.

Inicialmente, comecei por colocar a mota no elevador e retirar o óleo. É de muita importância ver no programa "AirClient" quais são os passos a seguir na substituição ou na verificação de algum componente. Como já referi anteriormente, neste programa temos também acesso aos binários de aperto e à quantidade de enchimento de óleo.

Depois de feita a revisão, reapertei o bujão, substituí o filtro lubrificando o oring do mesmo e coloquei a quantidade de óleo que recomenda a marca. Avancei, então para a verificação da folga das válvulas, e se necessário a afinação das mesmas.

Retirei algumas proteções e tampas que dão acesso à cabeça do motor. Neste caso, estou perante um motor "boxer" que trabalha horizontalmente e tem dois cilindros, um para cada lado. Retirei também as velas para que consiga rodar mais facilmente o motor e colocá-lo no ponto morto superior, que é o ponto que me permite verificar a folga das válvulas.

Com a ferramenta especial, rodei o motor pelo carreto da árvore de cames, (conforme se pode ver na imagem seguinte), e visualmente ou com uma outra ferramenta especial que é colocada no alojamento da vela, verifiquei quando o motor se encontrava no seu ponto morto superior.

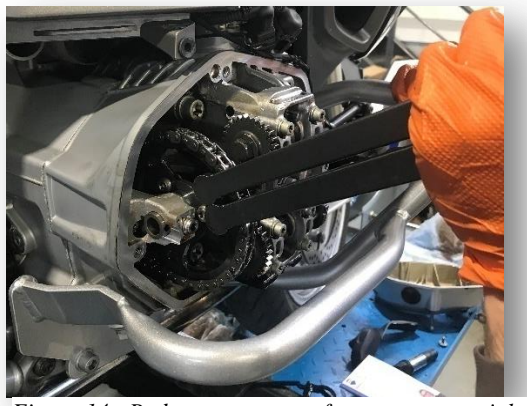

*Figura 14 - Rodar o motor com ferramenta especial*

No programa "AirClient", tinha acesso à tolerância normal que pode existir nas válvulas. Na imagem seguinte podemos ver quais são os valores dessa tolerância.

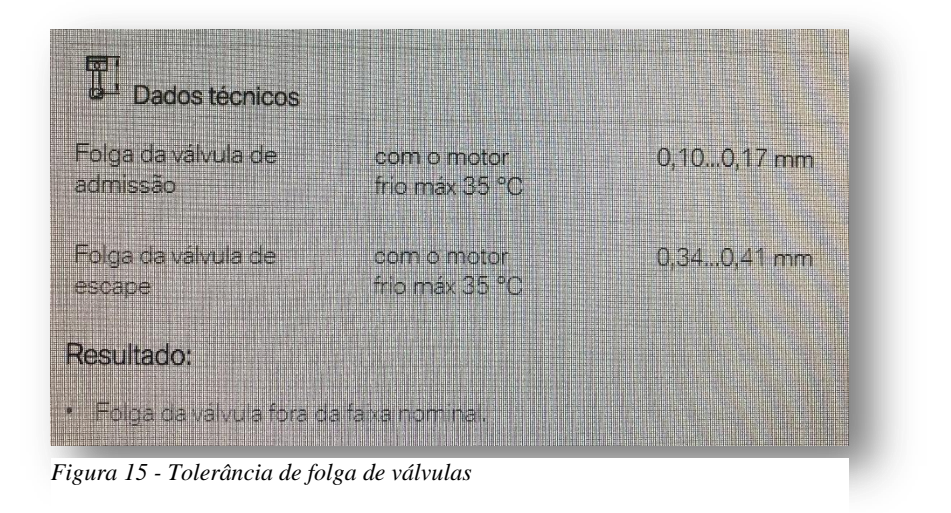

Com um apalpa folgas, verifiquei se todas as válvulas se encontravam dentro da tolerância, e apontei todos esses valores num papel. Neste caso, todas as válvulas se encontravam dentro da tolerância e como tal, não foi necessário fazer uma afinação. Caso fosse necessário, essa afinação era feita a partir de um parafuso afinador que fica por cima da válvula.

Este tipo de manutenção, é uma manutenção planeada preventiva sistemática, onde se verifica alguns componentes e, se necessário, se realiza ajustes ou afinações.

#### <span id="page-25-0"></span>3.4 RETIRAR E MONTAR PARA CHOQUES PARA PINTAR

Como em todas as intervenções, para retirar o para choques corretamente, abri o programa "AirClient", onde tinha acesso a todos os passos que deveria seguir.

Depois de vistos os passos, comecei a desmontar e retirei ambas as cavas da roda, os parafusos que estavam por dentro da cava da roda que seguram o para choques e comecei a desmontar por cima.

Na parte de cima, depois de retirados todos os parafusos, retirei a grelha com as "persianas" e ficou apenas a faltar retirar os parafusos da parte de baixo do veículo. Na figura 16, podemos ver o veículo já sem para choques.

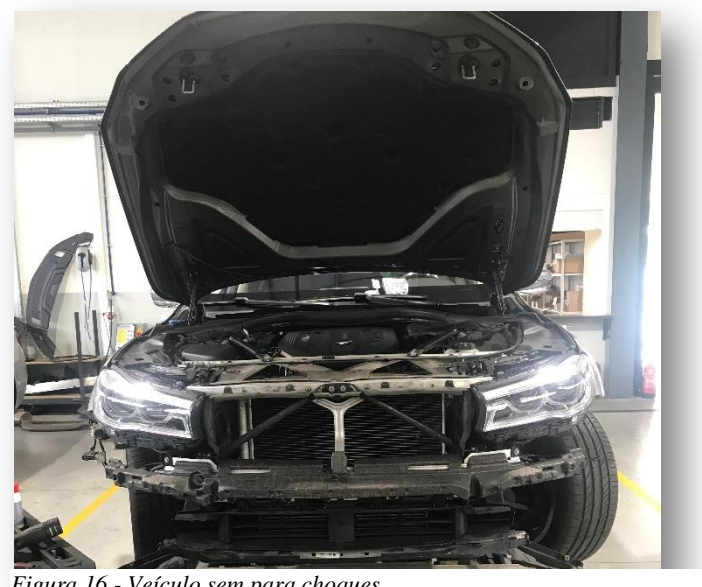

*Figura 16 - Veículo sem para choques*

Já com o para choques retirado, comecei por desmontar todas as proteções, todos os sensores, fichas e frisos, pois para o para choques ser pintado, tem de ir completamente vazio. Para isso, fiz alguns vídeos do local onde passavam alguns dos fios dos sensores de estacionamento e também de alguns encaixes das grelhas e frisos.

Para retirar tudo isto, foi necessário a utilização de cunhas plásticas para não danificar os encaixes plásticos.

Neste caso, as "persianas" não abriam eletronicamente, logo, foi necessário também, verificar qual era a anomalia. Estavam apenas desencaixadas e como tal, não foi necessária a substituição de nenhum componente.

Depois do para choques estar pintado, das "persianas" estarem montadas e a funcionarem corretamente, comecei a montar tudo. Para a montagem de todos os plásticos e dos frisos, nas zonas de encaixes plásticos foi necessário passar um lubrificante próprio para garantir que nada entrasse forçado nem nada se partisse.

Todo este trabalho é minucioso, porque são encaixes plásticos que não se podem partir, sendo necessário um especial cuidado.

Com ajuda dos vídeos que fiz na fase de desmontagem, facilitou-me na montagem pois consegui saber onde todos os fios passavam e também se os encaixes plásticos estavam corretamente montados e encaixados. Caso não tivesse realizado este vídeo, ou não soubesse onde passavam os fios, tinha acesso a toda esta informação no "AirClient".

Já com tudo montado, faltava apenas colocar o para choques no sítio, reapertar tudo o que foi desapertado e garantir que não existia folgas, nem junto aos faróis nem junto ao guarda-lamas, pois tem que ficar tudo à face.

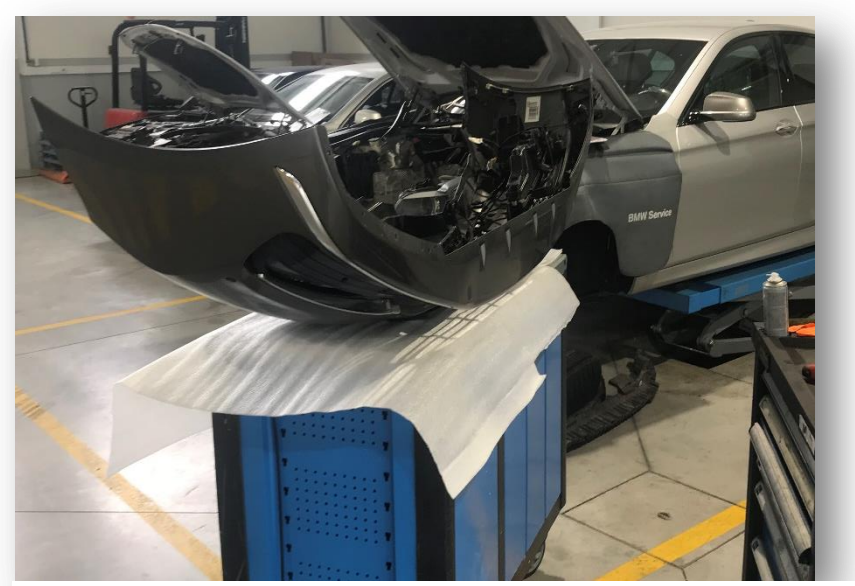

*Figura 17 - Para choques montado*

#### <span id="page-27-0"></span>3.5 CORRENTE DE DISTRIBUIÇÃO

O cliente chegou à oficina com um sintoma de "barulho de "chiar" proveniente do motor". Realizei a verificação do alongamento da corrente e, para isso, utilizei uma ferramenta especial, que é colocada no local do tensor da corrente de distribuição, que fica alojado na retaguarda do motor, de difícil acesso.

No entanto, para verificar este alongamento da corrente, foi necessário trancar o motor, posto isto, com uma ferramenta especial e com o veículo no elevador, coloquei a ferramenta especial junto à caixa de velocidades, que fez prender o volante de motor.

Já com o motor preso, pude então retirar o tensor e colocar o parafuso que me deu indicação do estado da corrente (figura 18).

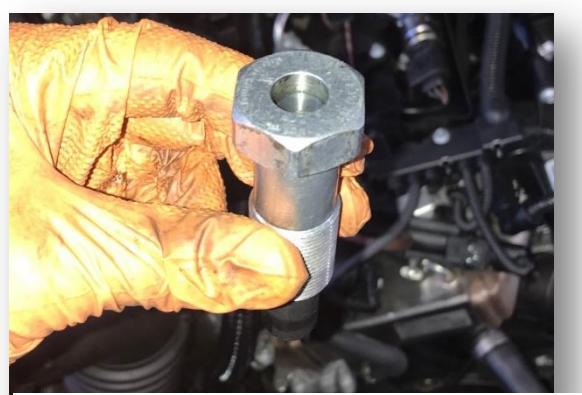

*Figura 18 - Parafuso indicador de estado da corrente*

Quanto mais para dentro o interior do parafuso estiver, mais folga tem a corrente de distribuição.

Como é de difícil acesso, necessitei do auxílio de um espelho para me permitir observar como ficava o interior do parafuso apertado, conforme mostra a figura.

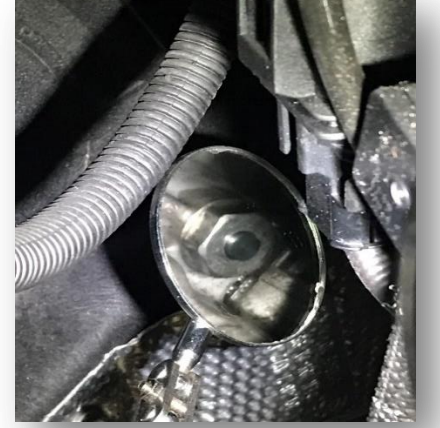

*Figura 19 - Estado da corrente de distribuição*

O diagnóstico mostrou que foi necessário a substituição da corrente de distribuição.

Depois do cliente ter sido informado que era necessário substituir a corrente e ter aceitado esse mesmo serviço, dei então início à reparação.

No caso destes motores (N47), foi necessário retirar o motor e fazer a reparação com o motor fora, isto porque a corrente de distribuição é na parte de trás do motor e é difícil fazê-lo com o motor no sítio.

Para retirar o motor, comecei por retirar os líquidos, nomeadamente líquido de refrigeração e óleo de motor. Retirei as tubagens que ligam ao motor, as do radiador, de sofagem, do vaso de expansão, etc.

Retirei o capô, as tubagens de intercooler, e algumas fichas, cheguei o compressor do ar condicionado para o lado, para que o gás não saísse e não fosse necessário um carregamento. Desta forma, tentou-se poupar algum dinheiro ao cliente. Faltava apenas desapertar as porcas dos apoios de motor e todos os parafusos à volta da caixa de velocidades. Posto isto, o motor estava pronto a sair. Como mostra a figura 20, foi colocada a grua e retirei o motor.

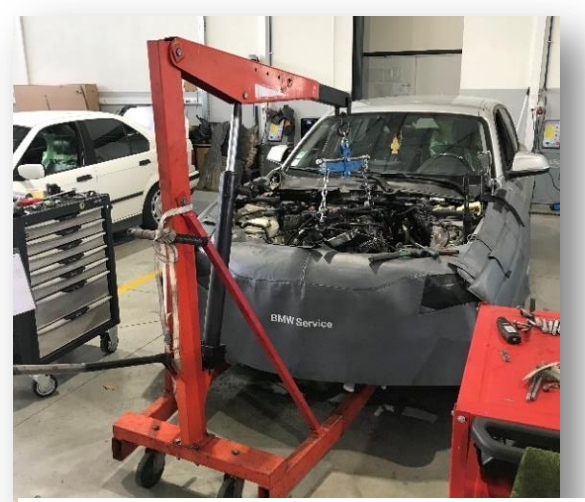

*Figura 20 - Retirar motor*

Com o motor fora, e já com todo o material necessário pedido, comecei por retirar a régua de injeção, os injetores, tubos de retorno e a tampa das válvulas.

Retirei, também, a embraiagem, volante de motor e coletor de admissão (figura 21).

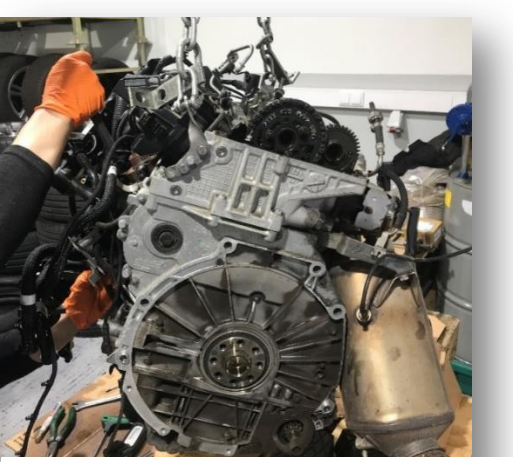

*Figura 21 - Motor sem embraiagem e sem tampa de válvulas*

Antes de retirar as tampas da distribuição, tive de trancar o motor com ajuda de uma ferramenta especial que foi colocada na árvore de cames (figura 22) e também com uma outra que foi colocada no volante de motor.

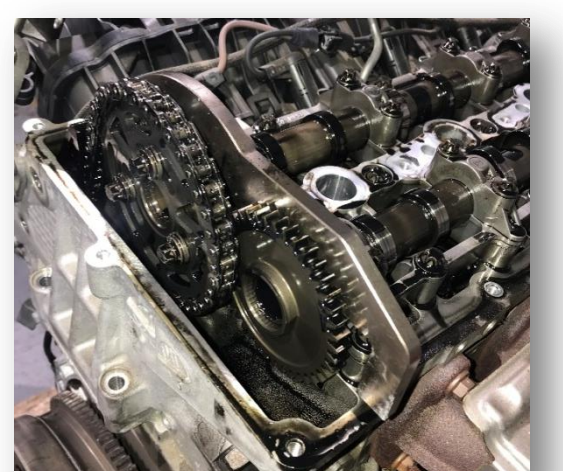

*Figura 22 - Motor preso na arvore de cames*

Desta forma, retirei o cárter e todas as tampas da corrente de distribuição. Todas as peças que foram retiradas foram limpas, assim como todas as juntas e o-rings das mesmas foram substituídos. Depois de tudo limpo, coloquei todos os o-rings e juntas novas.

Para substituir as correntes e as passadeiras, coloquei uma ferramenta especial que garantiu que nenhum carreto andasse enquanto substituía tudo. Na seguinte figura podemos ver o motor preso tanto na árvore de cames como na cambota.

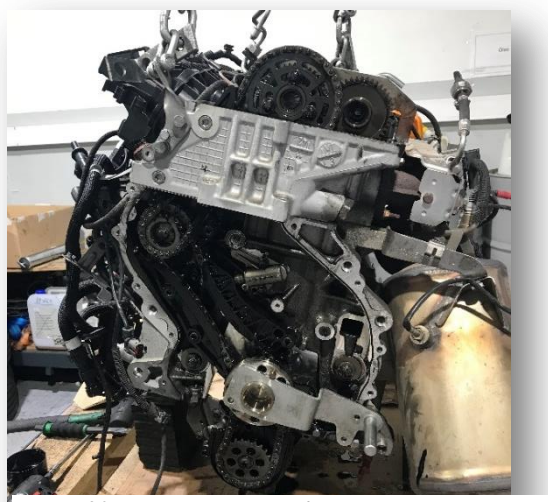

*Figura 23 - Motor preso com ferramentas especiais*

Com tudo preso e com as ferramentas especiais colocadas, procedi à substituição das correntes e das passadeiras (figura 24).

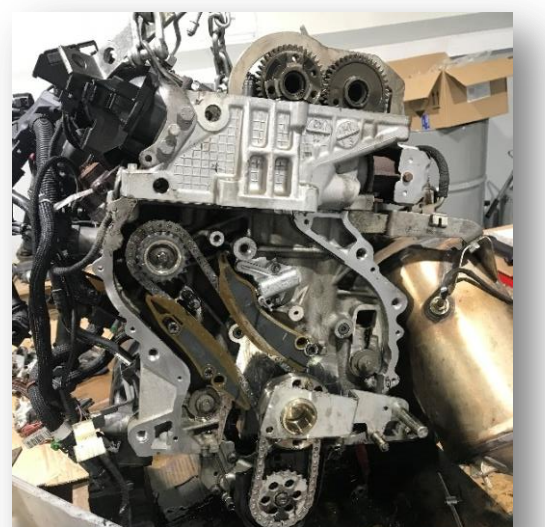

*Figura 24 - Corrente de distribuição substituída*

Depois de tudo limpo, correntes e passadeiras substituídas procedi aos reapertos e montagem das tampas da distribuição e de todos os outros componentes que já tinham o-rings e juntas novas.

Para reapertar todos estes componentes, foi necessário respeitar todos os apertos que a marca obriga, aos quais temos acesso através do "AirClient".

Na figura seguinte, estão todos esses valores apontados.

 $118A$ Cacha-20NH Tensor inf - 10 NM  $indert - to vH$ Bomba ALta Pressão - 65 NM Bomba o'leo - 5NM tro" lensot sup- 70 Nm *Figura 25 - Valores de reapertos a binário*

Depois de reapertar todas as peças com o binário correto, coloquei o motor no sítio e liguei toda a cablagem e os tubos do sistema de refrigeração, de ignição, etc. Certifiquei-me se todos os níveis estavam corretos e, posteriormente a isso, pus o motor a trabalhar.

Sendo que estava tudo correto e funcional, montei o capô, blindagens por baixo e foi efetuado um teste de estrada.

#### <span id="page-32-0"></span>3.6 OUTRAS INTERVENÇÕES

Realizei muitas outras intervenções nas quais nem sempre foi possível tirar fotografias, no entanto irei nomear e explicar algumas delas.

#### <span id="page-32-1"></span>3.6.1 PREPARAÇÃO DE CARROS NOVOS PARA ENTREGA

Na preparação de carros novos, tinha de me certificar que não faltava nada, nomeadamente, coletes, kit de enchimento caso seja necessário, tapetes, etc. Foi necessário verificar também todos os níveis e caso fosse preciso, acertá-los.

Precisei de pedir os códigos de GPS para fazer a inicialização do software, desta forma, pude ligar o veículo ao diagnóstico para apagar o "modo de transporte" e fazer a entrega inicial, que consistiu numa atualização de software e inserção de alguns dados.

Nestas atualizações, foi necessário que o carregador estivesse sempre ligado, e que o diagnóstico estivesse, também, ligado ao cabo ethernet.

#### <span id="page-32-2"></span>3.6.2 PREPARAÇÃO DE MOTAS NOVAS PARA ENTREGA

Na preparação de motas novas, precisei de as desembalar, isto porque elas vinham protegidas por cartão em toda a volta, e de montar alguns componentes, como os espelhos e alguns extras que o cliente possa ter pedido, como uma viseira escurecida, ou então o GPS.

Foi necessário, também, verificar todos os níveis e ligar ao diagnóstico para fazer uma atualização e inserção de dados. Algumas motas têm malas laterais e "top case", nesses casos foi necessário fazer canhões para essas mesmas malas.

Nestas atualizações, foi essencial que o carregador estivesse sempre ligado, e que o diagnóstico estivesse, também, ligado ao cabo ethernet.

#### <span id="page-33-0"></span>3.6.3 MANUTENÇÕES DE MELHORIA (TA)

As ações técnicas (TA) são também frequentes. Este tipo de manutenção implica que mesmo o carro não estando dentro da garantia dada na altura da compra, é sempre coberta pela marca, porque são defeitos detetados apenas posteriormente aos veículos terem sido lançados para o mercado.

Uma das ações técnicas mais frequentes foi a verificação do radiador dos gases de escape, um dos sintomas apresentados foi a perda do líquido de refrigeração. Assim, foi necessário retirar uma sonda colocada no radiador e verificar o estado deste por dentro.

Para isso, foi preciso garantir que o radiador não ultrapassasse os 50ºC, para não haver risco de danificar a câmara. Se fosse inferior a essa temperatura, verificava o estado, inseria a câmara no sítio da sonda que foi retirada e via o estado. Foi necessário tirar foto ao estado do radiador, à data, e colocar no programa "EgiDynamics".

Caso estivesse muito sujo, substituía-se e a marca responsabilizava-se por esta mesma reparação.

#### <span id="page-34-0"></span>**CONCLUSÃO**

Os estágios curriculares são etapas muito importantes no percurso académico de qualquer estudante, pois, quando realizados em contexto profissional, potenciam a aplicação prática dos conhecimentos e experiências adquiridos em contexto académico, e ainda, desenvolvimento de relações interpessoais em ambiente empresarial.

O desempenhar de várias tarefas na área da manutenção, foi fundamental para que eu percebesse o funcionamento de uma oficina. Os erros cometidos durante o estágio, ao invés de criarem desânimo, desconfiança ou receio, serviram-me de ensinamentos, catapultando-me para fazer mais e melhor. Fui demonstrando progressos positivos a nível de trabalhos que nos chegavam à oficina, fui mostrando mais autonomia, iniciativa e vontade de aprender, o que originou uma maior confiança em mim, fazendo assim com que muitas vezes executasse os trabalhos completamente sozinho.

A confiança e a capacidade que demonstrei, fizeram com que nunca recusasse a realização de tarefas. Estou muito agradecido pela oportunidade que me foi dada e muito orgulhoso com o meu desempenho durante o estágio.

Chego a esta fase, prestes a terminar o curso, orgulhoso do meu desempenho, com enorme sentimento de dever cumprido e profunda gratidão a todos, por me proporcionarem tantos ensinamentos, experiências e vivências, de tal modo enriquecedoras, que me permitem encarar o futuro com entusiasmo e confiança.

#### <span id="page-35-0"></span>**BIBLIOGRAFIA**

P. Cardão (2022) "Manutenção e diagnostico automóvel" IPG, Guarda

#### <span id="page-36-0"></span>**WEBGRAFIA**

<https://www.standvirtual.com/blog/historia-bmw/>

<https://www.matoseprata.bmw.pt/>